REDIRECTION

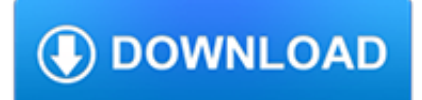

#### **redirection pdf**

In computing, redirection is a form of interprocess communication, and is a function common to most command-line interpreters, including the various Unix shells that can redirect standard streams to user-specified locations.. In Unix-like operating systems, programs do redirection with the dup2(2) system call, or its less-flexible but higher-level stdio analogues, freopen(3) and popen(3)

## **Redirection (computing) - Wikipedia**

URL redirection, also called URL forwarding, is a World Wide Web technique for making a web page available under more than one URL address. When a web browser attempts to open a URL that has been redirected, a page with a different URL is opened. Similarly, domain redirection or domain forwarding is when all pages in a URL domain are redirected to a different domain, as when wikipedia.com and ...

## **URL redirection - Wikipedia**

Redirection - making sure your mail moves with you. Are you moving house? Want to make sure your mail goes with you? Redirection from An Post will forward your mail wherever you need, for up to a year, whether it's at home or abroad.

#### **Redirection - An Post**

Before you apply. An official Royal Mail Redirection can only be obtained online via royalmail.com/redirection. Royal Mail is aware of unauthorised and fraudulent ...

#### **Redirection - Get Mail to Your New Address | Royal Mail**

Ofice use only (Non EPOS use only) Do not record payment card no. If applicable, document sighted & copies attached . or 2 forms of document ID

#### **Application to Redirect Mail - Australia Post**

Redirection price guide (PDF 2Mb) Personal Redirection form (PDF 2Mb) Personal Redirection guide (PDF 2Mb) Personal Redirection terms & conditions (PDF 319Kb) Special Circumstances Consumer Redirection form (PDF 2Mb) Business Redirection form (PDF 2Mb) Business Redirection terms and conditions (PDF 93Kb)

#### **Mail Redirection | Post Office**

PARS deployment complete (8/23/05) With installation of scanning equipment at 87 Computer Forwarding System sites nationwide, the first phase of Postal Automated Redirection System (PARS) deployment is complete.

#### **Postal Automated Redirection System (PARS)**

Postal Automation Redirection System PARS PARS is a system to identify "Undeliverable as Addressed" (UAA)letter mail at the first machine handling and redirect it automatically to the current,

## **Postal Automation Redirection System PARS PARS is a system**

Tour Start here for a quick overview of the site Help Center Detailed answers to any questions you might have Meta Discuss the workings and policies of this site ...

# **html - Tomcat base URL redirection - Stack Overflow**

The user sees the link pointing to the original trusted site (example.com) and does not realize the redirection that could take place. Example 2

#### **CWE - CWE-601: URL Redirection to Untrusted Site ('Open**

Assembly Bill (AB) 85 Redirection of 1991 State Health Realignment. With California electing to implement a state-run Medicaid Expansion afforded by the Affordable Care Act, the State anticipates that counties' costs and responsibilities for the health care services for the indigent population will decrease as much of this population becomes eligible for coverage through Medi-Cal or the ...

# **Assembly Bill (AB) 85**

Redirecting personal Date stamp Redirection Centre Use Only mail from a private address For more about our Redirection service, to apply online, current prices and ...

## **Redirecting personal Date stamp Redirection Centre Use**

Want to redirect a URL from one location to another? This simple guide shows you how to do it with Apache/.htaccess, PHP, JavaScript, HTML, and more. Each redirect technique is briefly explained and includes ready-to-go, copy-&-paste examples. Just grab the code you need and use it in good health ...

# **How to Redirect URLs | Perishable Press**

Pour créer une page de redirection, qui dirige le lecteur vers une page de destination, suivez les étapes suivantes : . Entrez le nom complet souhaité pour la page de redirection dans la barre de recherche. Si la page de redirection n'existe pas, la page spéciale « Résultats de la recherche » affiche un lien rouge pour créer la page avec le nom souhaité : cliquez sur le lien rouge.

#### **Aide:Redirection — Wikipédia**

The Redirect Method uses Adwords targeting tools and curated YouTube videos uploaded by people all around the world to confront online radicalization.

## **The Redirect Method**

Find a contact for Technicolor's Create services, Distribute services and products, R&I division, Investors, and Press.

# **Contact Directory - Technicolor Home Page**

"Our daughter's reading and writing development was accelerated through hatch. Her confidence in her reading ability has gone from non-existent when she first started to now taking her own initiative to read."

## **Hatch - At Building Kids Steps are goal is to provide top**

AGITATED BEHAVIOR SCALE Patient Period of Observation: a.m. Observ. Environ. From: p.m. / /

#### **Agitated Behavior Scale - tbims.org**

Linux Fundamentals Paul Cobbaut Publication date 2015-05-24 CEST Abstract This book is meant to be used in an instructorled training. For self-study, the intent is to read

#### **Paul Cobbaut - linux-training.be**

Materials suitable for various forms of long span and complex structure 1. All reinforced concrete including precast 2. All metal (e.g. mild-steel, structural steel,

#### **Long Span and complex Structure - Home Page of City**

You can try all plans 14 days for free. If you don't feel good with your plan within the trial phase, just let us know and we'll cancel your plan, without any costs.

#### **PDF24 Fax Service**

2- 3 Job Description - Emergency Medical Technician - Basic Responsibilities: Emergency Medical Technicians-Basic (EMT-B) respond to emergency calls to provide efficient and

## **Job Description - Emergency Medical Technician - Basic**

WRITING MEASURABLE GOALS AND OBJECTIVES LEARNER PERFORMANCE QUALITY CRITERIA CONDITIONS Alphabetize Frequency x each day Answer –Arrange x in minutes each day Ask Bring

# **Writing Measurable Goals and Objectives**

Unix 9 What is Unix? The Unix operating system is a set of programs that act as a link between the computer and the user. The computer programs that allocate the system resources and coordinate all the details of

# **Unix - Current Affairs 2018, Apache Commons Collections**

In accordance with the 2006/112/CE Directive, modified on 01/01/2015, prices incl. VAT may vary according to the customer's country of residence

# **Webmail | OVH**

AX3000 Range Thin Clients Technical Information Mars 2017 AX3CC-2017-12-E

## **AX3000 Range Thin Clients - Axel**

DOS2USB Captures MS-DOS Print Jobs from LPT1-LPT9 and PRN Ports Simultaneously and redirect it to Correspondingly selected printers (GDI Printers, PDF Prnters, Network Printers, IP Printers, RDP Printers, Any kind of Virtual Printers etc.)

## **DOS2USB : DOS Print ( LPT1 or PRN ) to any USB/Windows**

The second edition of Core Servlets and JavaServer Pages is now available for free access in PDF. See links below. Readers of the older edition can still access the first edition here.

## **Free Online Version of Core Servlets and JavaServer Pages**

1 Remote Management Controller User's Guide 9 Areas Covered Before Reading This Manual This section explains the notes for your safety and conventions used in this manual.

## **Remote Management Controller User's Guide - Fujitsu**

If your watermark PDF is not transparent it will hide the underlying text. In that case, make sure the content of the watermark displays on the header or margin so that when it is merged, no text is masked.

# **Manipulate PDFs with Python - ReachTim**

Java Servlets i About the Tutorial Servlets provide a component-based, platform-independent method for building Web-based applications, without the performance limitations of CGI programs.

#### **Java Servlets - Tutorials Point**

TMS320DM6446 www.ti.com SPRS283H– DECEMBER 2005– REVISED SEPTEMBER 2010 TMS320DM6446 Digital Media System-on-Chip Check for Samples: TMS320DM6446

#### **TMS320DM6446 Digital Media System-on-Chip (Rev. H)**

CCLC CORE RULES REFERENCE CHART Child Care Learning Center Core Rules NE NA TA Low Risk Medium Risk High Risk Extreme.10(4) - the diapering surface shall be smooth, non-porous, and

# **CCLC CORE RULES REFERENCE CHART**

Social Studies Labs • Environment Issues in Latin America PDF Version PPT Version. Resource Feedback. We need the help of #GAsocialstudies teachers to continuously improve the resources GaDOE Social Studies provides. After you have used a GaDOE Social Studies resource, please complete the feedback form.

# **Grade 6 - Social Studies Georgia Standards of Excellence (GSE)**

OR ACL E D AT A SH E ET Oracle Server X7-2 Oracle Server X7-2 two-socket x86 server is designed for maximum security, reliability, and performance for Oracle Database, and it is an ideal building

# **Oracle Server X7-2 Data Sheet**

Welcome to the VMware Horizon 6 documentation page. Use the navigation on the left to browse through documentation for your version of Horizon 6. We update the online documentation with the latest patch and minor release information, so version 6.2 contains all the updates for 6.2.x releases as well. All our documentation also comes in PDF format, which you can access by selecting the PDF ...

## **VMware Horizon 6 Documentation**

Functional Assessment Observation Form THE CONTENT OF THE FUNCTIONAL ASSESSMENT OBSERVATION FORM This Functional Assessment Observation Form has eight major sections (see next page).

# **Functional Assessment Observation Form - California**

Notice of Public Comment on the Individuals with Disabilities Education Act (IDEA) Annual State Application — Deadline for submission is 4/1/2019.